# **Ausfüllhinweise**

**für elektronische Installationsanmeldung** 

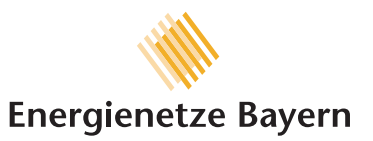

### **Ausfüllhinweise**

Anzuzeigen ist jede Neuinstallation, Erweiterung und Änderung. Unvollständig oder unsauber ausgefüllte, sowie nicht unterzeichnete Formulare können nicht bearbeitet werden. Wir empfehlen die Formulare so weit wie möglich am Rechner auszufüllen und erst danach auszudrucken (gilt für das Feld "Von Energienetze Bayern auszufüllen" nur, wenn die ausführende Firma auch die Gasfreigabe selber vornimmt. Hierzu sind nur besonders geschulte Firmen befugt.).

Sofern der Kaminkehrer (Schornsteinfeger) und/oder die ausführende Firma (Installateur) Durchschläge benötigen, muss das Formular entsprechend oft ausgedruckt werden. Wir können für diesen Zweck grundsätzlich keine Kopien erstellen.

**Sofern nicht schon bei der Terminvereinbarung ein ausgefülltes Formular (Original) von der ausführenden Firma bei dem zuständigen Regional-Center bzw. der Betriebsstelle übergeben werden kann, muss dies spätestens zur Inbetriebnahme (Gasfreigabe) erfolgen. Zur Terminvereinbarung muss in diesem Fall ein entsprechendes Fax oder Scan vorgelegt werden.** 

Wir weisen darauf hin, dass gemäß einer Vereinbarung mit dem Landesinnungsverband des Bayerischen Kaminkehrerhandwerks (LIV) der bevollmächtigte Bezirksschornsteinfeger nur eine **mängelfreie** Anlage bestätigen kann. Daher empfehlen wir dringend, mit ihm eine frühzeitige Absprache zu treffen! Dies gilt ausdrücklich auch bei Änderungen und Erweiterungen! [siehe auch BayBo Art. 78 (3)]

Bitte beachten Sie:

**Zur Gasfreigabe ist es zwingend erforderlich, dass ein Vertreter der ausführenden Firma anwesend ist!** 

**Eine Gasfreigabe ist nur bei mängelfreien Anlagen möglich. Sofern durch Mängel an der Gasinstallation eine weitere Anfahrt unseres Personals erforderlich wird, wird diese nach Aufwand gemäß den allgemein gültigen Stundensätzen an die ausführende Firma verrechnet.** 

## **Anschriften und Rufnummern**

*der RegionalCenter (RC) und Betriebsstellen im Netzgebiet* 

#### **Region West**

**RegionalCenter Erding**  Max-Planck-Straße 2, 85435 Erding Tel. 08122/9779-0, Fax 08122/9779-50

**Betriebsstelle Fürstenfeldbruck**  Maisacher Straße 117, 82256 Fürstenfeldbruck Tel. 08141/5022-0, Fax 08141/5022-50

**Betriebsstelle Wolfratshausen**  Geltinger Straße 29, 82515 Wolfratshausen Tel. 08171/4364-0, Fax 08171/4364-50

**Betriebsstelle Weilheim/Oberau**  Krumpperstraße 21, 82362 Weilheim Tel. 0881/9441-0, Fax 0881/9441-50 Alte Ettaler Straße 25, 82496 Oberau Tel. 08824/9229-0, Fax 08824/9229-50

#### **Region Nord**

**RegionalCenter Arnstorf/Pocking**  Eckerfeld 2, 94424 Arnstorf Tel. 08723/97870-0, Fax 08723/97870-50 Würdinger Straße 20, 94060 Pocking

Tel. 0 8531/9340-0, Fax 0 8531/9340-50

**Betriebsstelle Dingolfing/Deggendorf**  Wollerstraße 6, 84130 Dingolfing Tel. 08731/3771-0, Fax 08731/3771-50 Mettener Straße 7, 94469 Deggendorf Tel. 0991/37125-0, Fax 0991/37125-50

**Betriebsstelle Pfaffenhofen/Abensberg**  Raiffeisenstraße 29, 85276 Pfaffenhofen Tel. 08441/8078-0, Fax 08441/8078-50 Münchener Straße 14, 93326 Abensberg Tel. 09443/9193-0, Fax 09443/9193-50

#### **Region Ost**

**RegionalCenter Traunreut**  Garchinger Straße 12, 83301 Traunreut Tel. 08669/86 44-0, Fax 08669/86 44-50

**Betriebsstelle Waldkraiburg**  Geretsrieder Straße 30, 84478 Waldkraiburg Tel. 08638/9528-0, Fax 08638/9528-50

**Betriebsstelle Ebersberg/Hausham**  Raiffeisenstraße 1, 85560 Ebersberg Tel. 08092/8245-0, Fax 08092/8245-50

Tegernseer Straße 34, 83734 Hausham Tel. 08026/9168-0, Fax 08026/9168-50

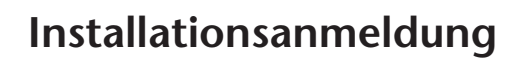

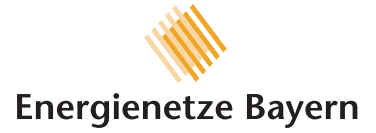

## **Ausfüllhinweise siehe Rückseite**

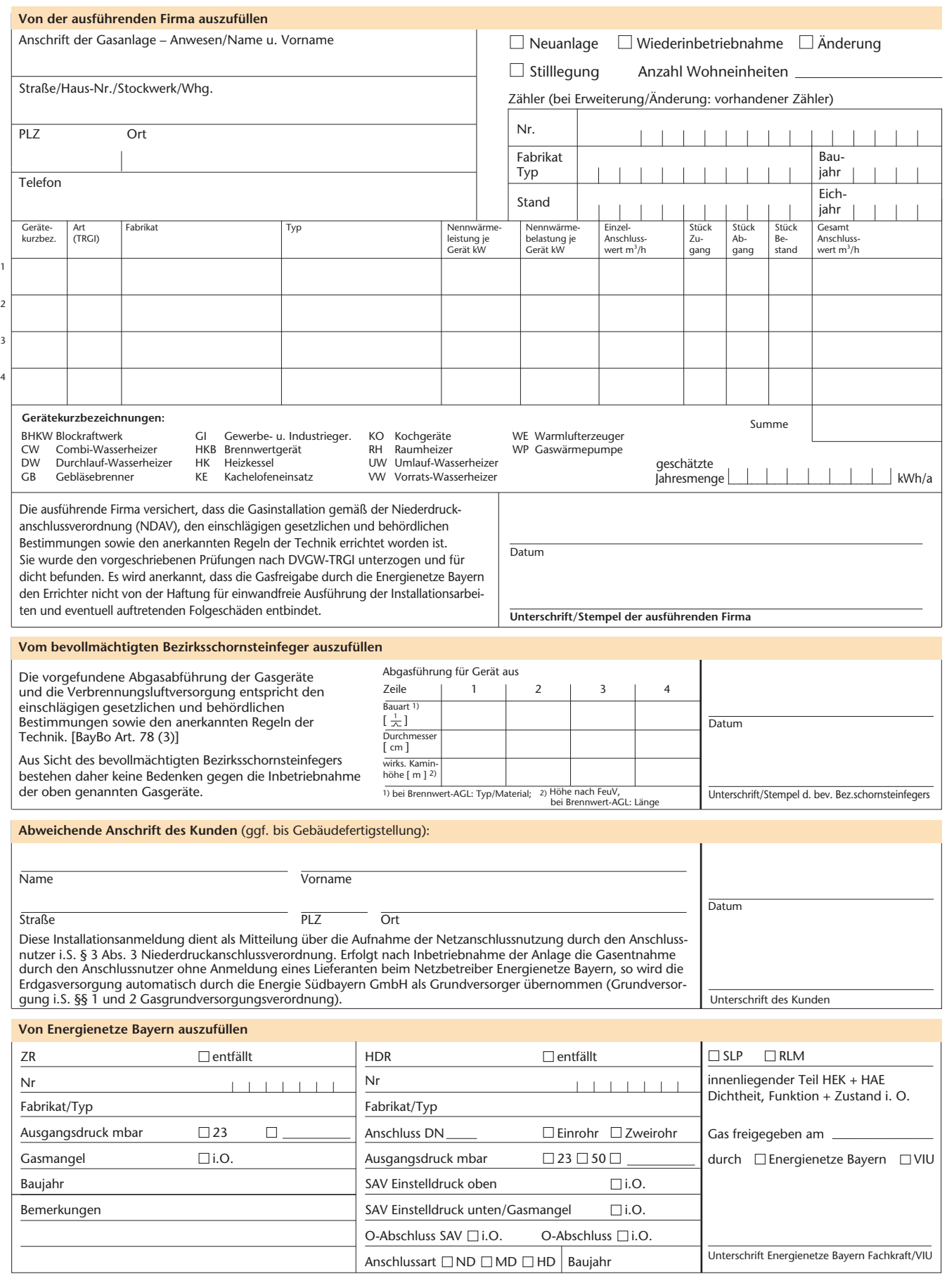

# **Energienetze Bayern GmbH**